# Chapitre 6. Continuité

# I. Continuité en un point. Continuité sur un intervalle

1) Définition

Définition 1. Soit  $f$  une fonction définie sur un intervalle  $I$ .

- 1) Soit a un réel élément de *I*.  $f$  est **continue en** a si et seulement si  $\lim_{x\to a} f(x) = f(a)$ .
- 2)  $f$  est continue sur  $I$  si et seulement si  $f$  est continue en tout réel  $a$  élément de  $I$ .

Les fonctions continues sont les fonctions dont le graphe se trace « sans lever le crayon ».

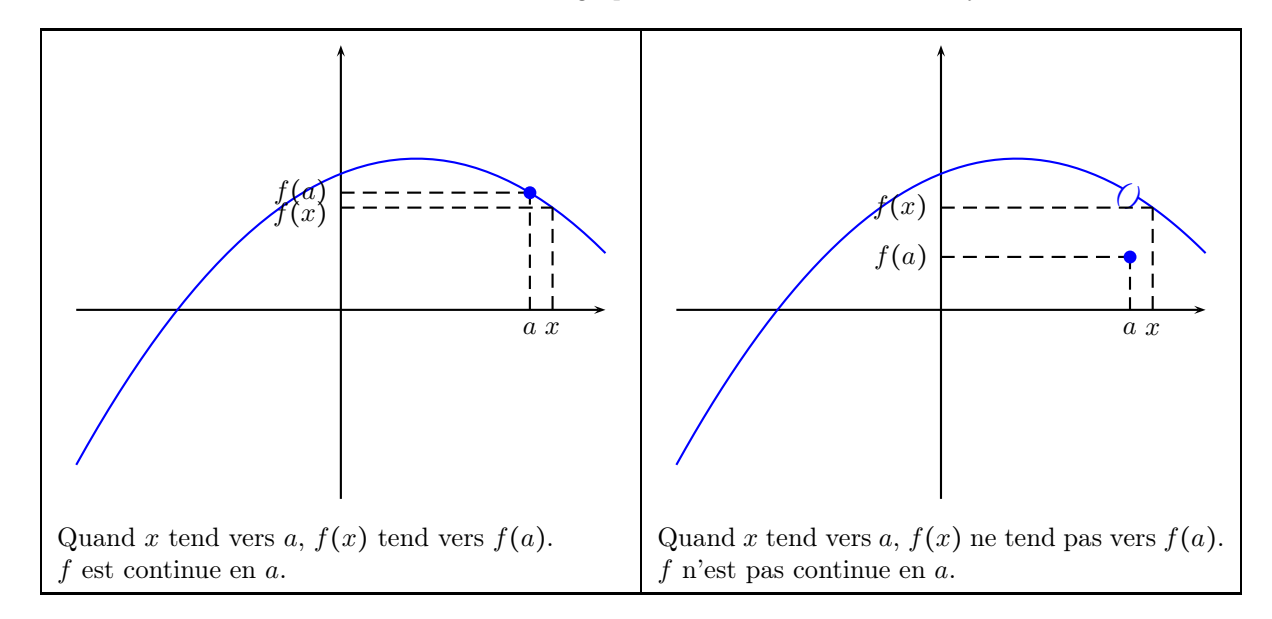

## 2) Continuité des fonctions de référence

Les fonctions de référence connues à ce jour sont toutes continues sur leur domaine de définition. Plus précisément

Théorème 1. Les fonctions constantes sont continues sur R. Les fonctions  $x \mapsto x^n$ , *n* entier naturel non nul, sont continues sur R. Les fonctions  $x \mapsto \frac{1}{x^n}$ , *n* entier naturel non nul, sont continues sur ] – ∞, 0[ et sur ]0, + ∞[. La fonction  $x \mapsto \sqrt{x}$  est continue sur  $[0, +\infty)$ .

### 3) Un exemple de fonction discontinue : la fonction « partie entière »

Soit x un réel. La partie entière du réel x est le plus grand entier relatif inférieur ou égal à x. La partie entière du réel x est notée  $E(x)$ .

Par exemple, le plus grand entier relatif inférieur ou égal à 3,7 est 3 et donc  $E(3,7) = 3$ , le plus grand entier relatif inférieur ou égal à −2, 6 est −3 et donc E(−2, 6) = −3 et le plus grand entier relatif inférieur ou égal à 4 est le nombre 4 lui-même et donc  $E(4) = 4$ .

On va maintenant construire le graphe de la fonction E.

- Pour tout réel x de [0,1], le plus grand entier relatif inférieur ou égal à  $x$  est 0 et donc  $E(x) = 0$ .
- Pour tout réel x de [1,2], le plus grand entier relatif inférieur ou égal à x est 1 et donc  $E(x) = 1$ .
- Pour tout réel x de [2,3], le plus grand entier relatif inférieur ou égal à x est 2 et donc  $E(x) = 2$  ...
- Pour tout réel x de  $[-1, 0]$ , le plus grand entier relatif inférieur ou égal à x est −1 et donc  $E(x) = -1$  ...

Le graphe de la fonction partie entière est donc

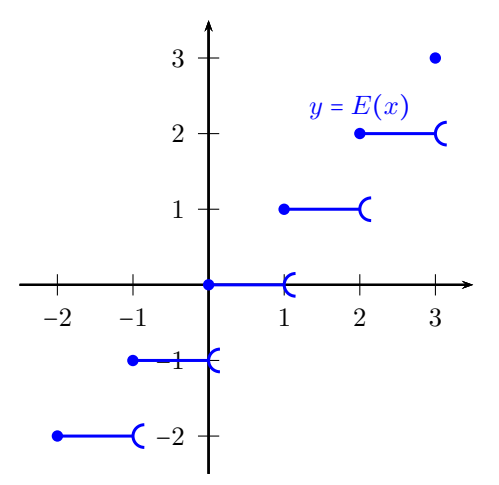

Ainsi, pour tout réel x de  $[0,1]$ ,  $E(x) = 0$  et donc, quand x tend vers 1 par valeurs inférieures,  $E(x)$  tend vers 0. D'autre part,  $E(1) = 1$ . Donc,  $E(1)$  n'est pas la limite de  $E(x)$  quand x tend vers 1. La fonction partie entière n'est pas continue en 1. Pour tracer son graphe, nous avons été obligé de « lever le crayon » en franchissant le point d'abscisse 1.

#### 4) Fonctions continues et opérations

Les différents théorèmes sur les limites nous donnent immédiatement le théorème suivant :

Théorème 2. Soient f et g deux fonctions définies sur un intervalle I. Soit a un réel de I.

1) a) Si f et g sont continues en a, alors  $f + g$  est continue en a.

b) Si f et g sont continues sur I, alors  $f + g$  est continue sur I.

2) a) Si k est un réel et f est continue en a, alors  $kf$  est continue en a.

b) Si  $k$  est un réel et  $f$  est continue sur  $I$ , alors  $kf$  est continue sur  $I$ .

3) a) Si f et q sont continues en a, alors  $f \times q$  est continue en a.

b) Si  $f$  et  $g$  sont continues sur  $I$ , alors  $f \times g$  est continue sur  $I$ .

4) a) Si f et g sont continues en a et si  $g(a) \neq 0$ , alors  $\frac{f}{g}$  est continue en a.

b) Si f et g sont continues sur I et si g ne s'annule pas sur I, alors  $\frac{f}{g}$  est continue sur I.

Ainsi, une somme ou un produit de fonctions continues est une fonction continue et un quotient de fonctions continues dont le dénominateur ne s'annule pas est une fonction continue. En particulier :

Théorème 3. 1) Toute fonction polynôme est continue sur R.

2) Toute fonction rationnelle est continue sur tout intervalle sur lequel elle est définie.

Une composée de fonctions continues est également continue :

Théorème 4. Soient I et J deux intervalles de R. Soit f une fonction définie sur I telle que pour tout x de I,  $f(x)$  appartienne à J et soit g une fonction définie sur J.

Si f est continue sur I et g est continue sur J, alors  $g \circ f$  est continue sur I.

Exemple. Soit f la fonction  $x \mapsto \sqrt{2x+3}$ . Pour  $x \in I = \left[-\frac{3}{2}, +\infty\right]$ , posons  $g(x) = 2x + 3$  et pour  $y \in J = [0, +\infty],$ posons  $h(y) = \sqrt{y}$ . Pour tout réel de I, on a  $g(x) \ge 0$  ou encore  $g(x) \in J$  et de plus, pour tout réel x de I, on a  $f(x) = h(q(x))$ .

La fonction g est continue sur I en tant que fonction polynôme et pour tout réel x de I,  $g(x)$  appartient à J puis la fonction h est continue sur J. On en déduit que la fonction  $f = h \circ q$  est continue sur I.

Ainsi, la fonction  $x \mapsto \sqrt{2x+3}$  est continue sur  $\left[-\frac{3}{2},+\infty\right[$ . La calculatrice donne le graphe suivant :

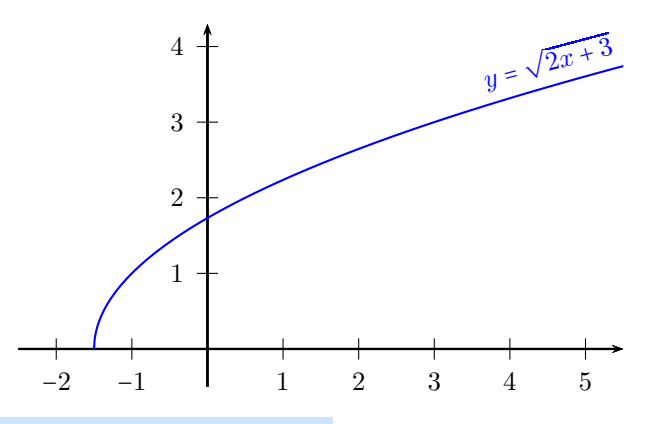

# II. Le théorème des valeurs intermédiaires

## 1) Le théorème des valeurs intermédiaires et son corollaire

On admettra le théorème suivant :

Théorème 5 (théorème des valeurs intermédiaires).

Soit f une fonction continue sur un intervalle I de R et soient a et b deux réels de I tels que  $a < b$ . Pour tout réel k compris au sens large entre  $f(a)$  et  $f(b)$ , il existe au moins un réel  $x_0$  de [a, b] tel que  $f(x_0) = k$ .

Il revient au même de dire que si f est continue sur  $[a, b]$  et si k est un réel compris au sens large entre  $f(a)$  et  $f(b)$ , alors l'équation  $f(x) = k$  a au moins une solution dans [a, b]. On note qu'il est possible que cette équation ait plusieurs solutions ou encore le réel  $x_0$  du théorème 5 n'est pas uniquement défini. On note aussi que  $f(a)$  et  $f(b)$ sont dans un ordre quelconque. On peut avoir  $f(a) < f(b)$  ou  $f(a) > f(b)$  ou même  $f(a) = f(b)$ .

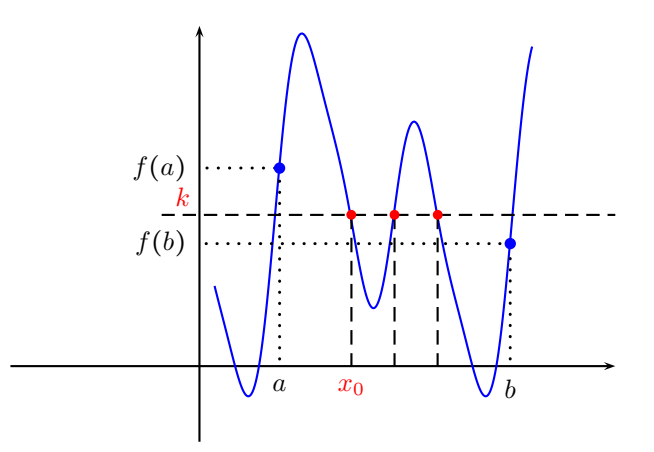

Théorème 6 (corollaire du théorème des valeurs intermédiaires).

Soient a et b deux réels tels que  $a < b$ . Soit f une fonction continue et strictement monotone sur [a, b]. Pour tout réel k compris au sens large entre  $f(a)$  et  $f(b)$ , il existe exactement un réel  $x_0$  de  $[a, b]$  tel que  $f(x_0) = k$  ou encore l'équation  $f(x) = k$  admet exactement une solution dans [a, b].

**Démonstration.** Soit k un réel compris au sens large entre  $f(a)$  et  $f(b)$ .

Puisque f est continue sur [a, b], le théorème 5 nous permet d'affirmer qu'il existe au moins un réel  $x_0$  tel que  $f(x_0) = k$ .

Mais f est aussi strictement monotone sur [a, b]. En particulier, deux réels de [a, b], distincts l'un de l'autre, ont des images différentes par f et donc si x est un réel de [a, b] différent de  $x_0$ , alors  $f(x) \neq f(x_0)$  ou encore  $f(x) \neq k$ .

Ceci montre l'unicité du réel  $x_0$ .

# 2) Exemple d'utilisation du théorème des valeurs intermédiaires ou de son corollaire

On s'interesse à l'équation

$$
x^3 + x = 1 \quad (E).
$$

Pour tout réel x, posons  $f(x) = x^3 + x$ . L'équation (E) s'écrit alors :  $f(x) = 1$ .

La fonction f est continue sur  $\mathbb R$  en tant que fonction polynôme et la fonction f est strictement croissante sur  $\mathbb R$  en

 $\odot$  https://www.coursnevski.fr/  $3$ 

tant que somme de deux fonctions strictement croissantes sur  $\mathbb R$  (on peut aussi écrire : pour [tout](http://www.foxitsoftware.com/shopping) réel x,  $f'(x) = 3x^2 + 1 > 0$ .

Si  $x < 0$ , alors on a  $f(x) < f(0)$  puisque f est strictement croissante sur R ou encore on a  $f(x) < 0$ . En particulier, si  $x < 0$ , on a  $f(x) \neq 1$  et donc l'équation  $f(x) = 1$  n'a pas de solution dans  $]-\infty,0[$ . Si  $x > 1$ , alors  $f(x) > f(1)$  ou encore  $f(x) > 2$ . En particulier, si  $x > 2$ , on a  $f(x) \neq 1$  et donc l'équation  $f(x) = 1$ n'a pas de solution dans  $\left|2,+\infty\right|$ .

D'autre part, la fonction f est continue et strictement croissante sur [0, 1] et donc, d'après le corollaire au théorème des valeurs intermédiaires, pour tout réel k compris au sens large entre  $f(0) = 0$  et  $f(1) = 2$ , l'équation  $f(x) = k$ admet une solution et une seule dans l'intervalle [0,1]. Comme  $0 \leq 1 \leq 2$ , l'équation  $f(x) = 1$  admet une solution et une seule dans [0, 1].

En résumé,

L'équation  $(E)$  admet une solution et une seule dans  $\mathbb{R}$ .<br>De plus, cette solution appartient à [0, 1].

On note  $\alpha$  cette solution. Il n'est malheureusement pas question d'obtenir la valeur exacte de  $\alpha$  (tout au moins en terminale) ou encore, en terminale, on ne peut pas résoudre l'équation  $x^3 + x = 1$  « de manière exacte ».

Néanmoins, on ne s'arrête pas là. Si on ne peut pas déterminer la valeur exacte de  $\alpha$ , on va tout de même déterminer une valeur approchée de  $\alpha$  à une précision donnée. Déterminons par exemple une valeur approchée de  $\alpha$  à  $10^{-3}$ près par défaut c'est-à-dire un réel a tel que  $a \le \alpha \le a + 10^{-3}$ . On dispose de nombreuses méthodes pour y parvenir. On exposera ici deux méthodes : la méthode par balayage et la méthode par dichotomie.

Quelque soit la méthode, il y a une idée générale à la base : puisque f est strictement croissante sur  $[a, b] = [0, 1]$ , alors si c est un réel de  $[a, b]$  tel que  $f(c) < 1$  ou encore  $f(c) < f(\alpha)$  et si d est un réel de  $[a, b]$  tel que  $f(d) > 1$  ou encore  $f(d) > f(\alpha)$ , on a

$$
c < \alpha < d.
$$

On peut visualiser cette idée dans un tableau de variation.

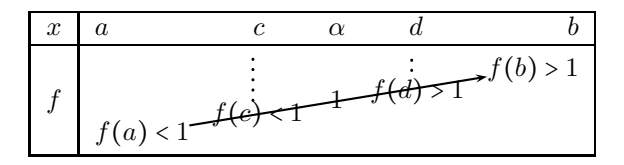

Méthode par balayage. La première idée qui vient à l'esprit consiste à faire « balayer » l'intervalle  $[0,1]$  par x en partant de  $0$  et en avançant jusqu'à 1 avec des petits pas de 0,001. Pour chacune des valeurs de x considérées, on calcule l'image de x par f et on reporte ces valeurs dans un tableau. Quand  $f(x)$  franchit le nombre 1, on a alors un encadrement de  $\alpha$  entre deux nombres distants l'un de l'autre de 0,001.

Cette méthode a un défaut évident : le nombre de calculs effectués. Pour obtenir trois décimales du nombre α, on peut calculer jusqu'à 999 images par f (et même 1001 si on recalcule  $f(a)$  et  $f(b)$ ).

On améliore l'idée précédente. Chaque nouvelle décimale de  $\alpha$  nécessitera 10 calculs au plus.

On divise d'abord l'intervalle [0, <sup>1</sup>] en dix parties de longueur <sup>10</sup><sup>−</sup><sup>1</sup> <sup>=</sup> <sup>0</sup>, <sup>1</sup>. Plus précisément, on fait afficher par la calculatrice les images par f des réels  $0, 0, 1, 0, 2, \ldots, 0, 9$  et 1 dans un tableau de valeurs. On obtient

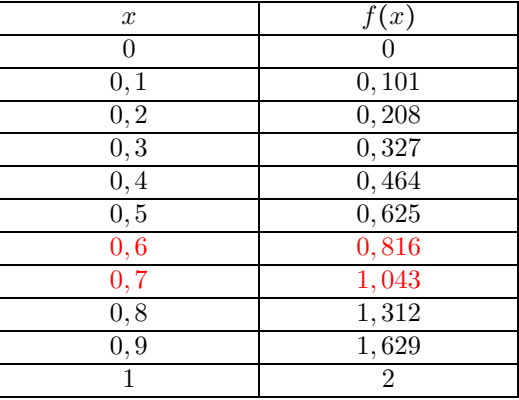

Puisque  $f(0, 6) < 1$  et  $f(0, 7) > 1$ , on obtient déjà  $0, 6 < \alpha < 0, 7$  ou encore la première décimale de  $\alpha$  est 6.

On recommence en balayant cette fois-ci l'intervalle [0, 6; 0, 7] avec un pas de 0, 01. On obtient

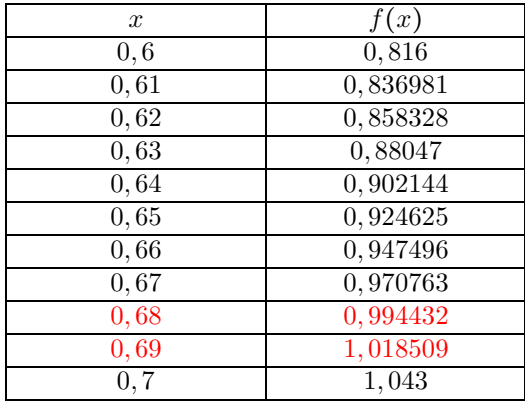

On a donc  $0.68 < \alpha < 0.69$  ou encore  $\alpha = 0.68...$  On recommence en balayant l'intervalle  $[0.68; 0.69]$  avec un pas de 0, 001. On obtient

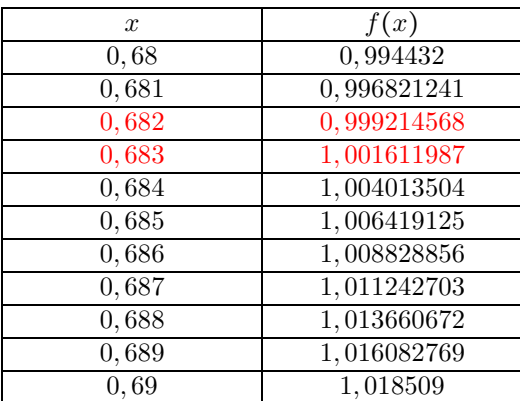

En ayant effectués 33 calculs d'images, on a obtenu  $0,682 < \alpha < 0,683$  ou encore  $\alpha = 0,682$  à  $10^{-3}$  près par défaut. Méthode par dichotomie.

On démarre de la même façon :  $f(0) = 0$  et  $f(1) = 2$  et donc  $0 < \alpha < 1$ .

On calcule ensuite la valeur de f au milieu de l'intervalle  $[0,1]$  ou encore on calcule  $f(0,5)$ . Suivant la position de  $f(0, 5)$  par rapport à  $f(\alpha) = 1$ , on pourra décider si  $\alpha$  est dans [0;0,5] qui est la première moitié de l'intervalle  $[0; 1]$  ou dans  $[0, 5; 1]$  qui est la deuxième moitié de l'intervalle  $[0; 1]$ . On trouve  $f(0, 5) = 0,625$  et donc  $f(0, 5) < \alpha$  puis  $0, 5 < \alpha < 1$ .

On recommence. On coupe en deux l'intervalle [0, 5; 1] (la dichotomie est justement la division en deux parties d'un ensemble). On calcule l'image du milieu de cet intervalle par f ou encore on calcule  $f(0, 75) \ldots$ 

On obtient ainsi successivement des encadrements d'amplitudes  $1, \frac{1}{2}, \frac{1}{4}, \ldots$ De manière générale, au bout de n

étapes, on obtient un encadrement d'amplitude  $\frac{1}{2^n}$ . C'est tout l'intérêt de la méthode. La suite géométrique

 $\left(\frac{1}{2^n}\right)_{n\in\mathbb{N}}$  décroit très vite et on obtient donc rapidement des décimales exactes.

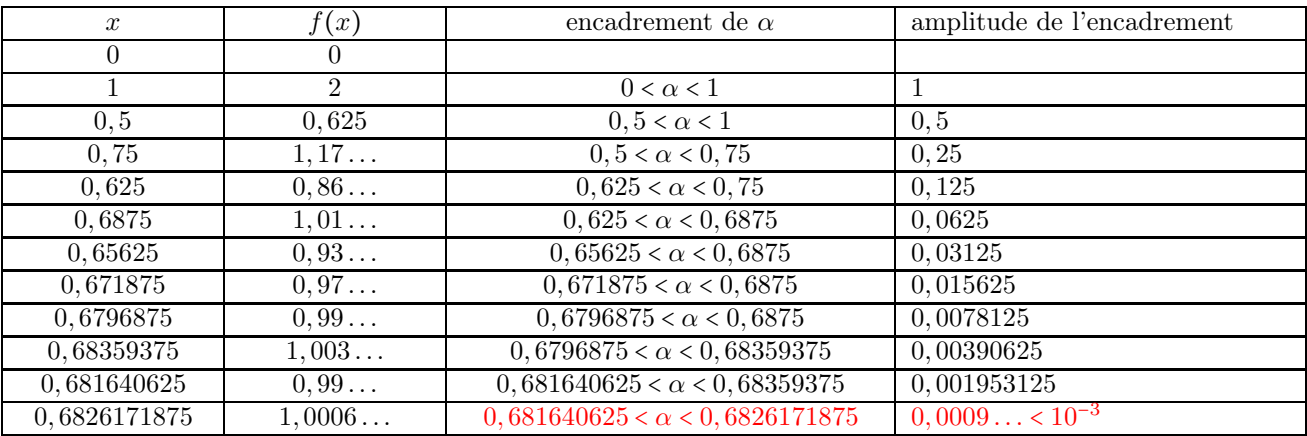

Nous avons calculé douze images seulement et nous avons obtenu un encadrement d'amplitude au plus  $10^{-3}$ . La méthode a un défaut : la division en deux parties égales s'adapte assez mal aux décimales d'un nombre. Mais on n'est pas obligé de couper en deux parties égales. A chaque étape, on a le droit de calculer l'image d'un nombre proche du milieu mais qui n'est pas le milieu. Cela donne :

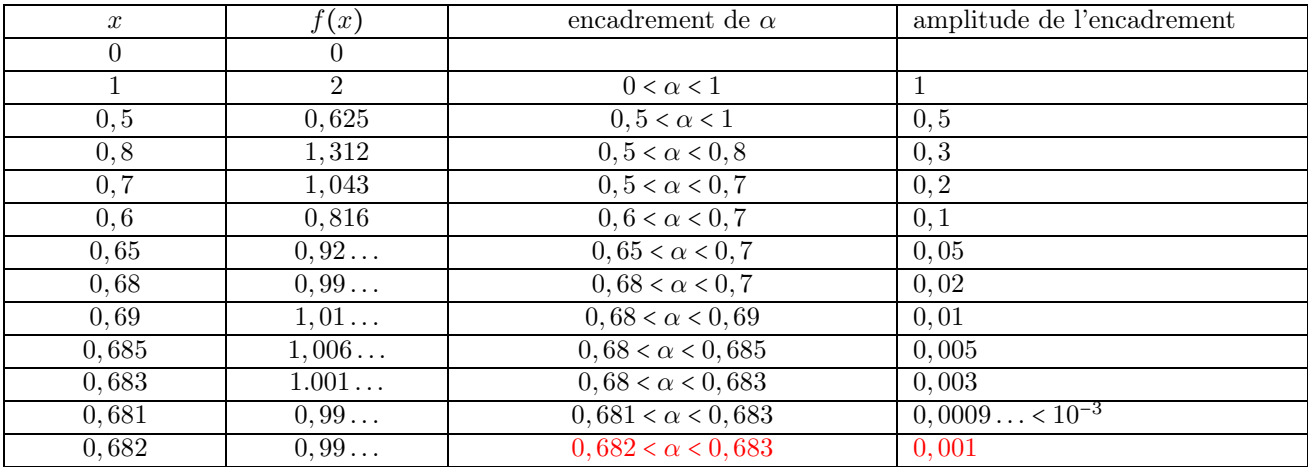

En ne calculant pas toujours l'image du milieu de l'intervalle, on a légèrement augmenté le nombre d'étapes. Ici, nous sommes passés de douze calculs d'images à treize calculs.

Revenons à notre problème initial. Nous avons que montré l'équation  $f(x) = 1$  admet une solution et une seule dans  $\mathbb R$  que l'on note  $\alpha$  et nous avons établi que  $0,682 < \alpha < 0,683$ . Pour achever le travail, il nous reste à représenter graphiquement la fonction  $\boldsymbol{f}$  :

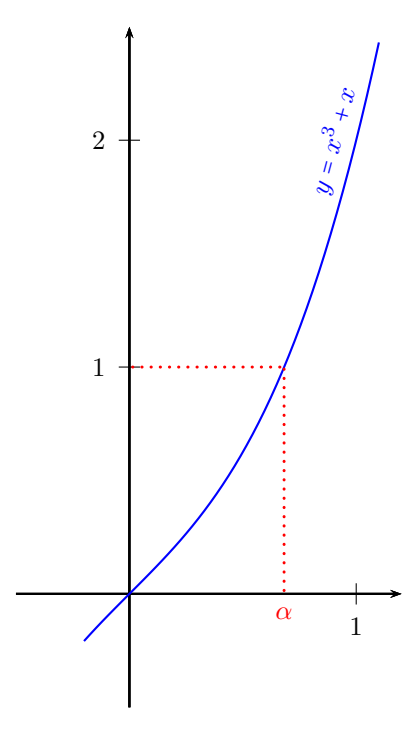